## **Hi8 camera en Pinnacle pctv**

## Erhard Braas

Tijdens de MegaComp*Ufair* van 29 september kwam Sep Hulst bij me met een Hi8 camera en een Pinnacle pctv kastje. Het geheel was afkomstig van zijn schoonzus met de vraag of

wij er wat mee konden. Zowel camera als Pinnacle kastje zijn al wat jaartjes oud maar zagen er goed uit.

Het Pinnacle pctv kastje was gebruikt om de beelden van de camera naar een pc over te brengen.

De vraag was natuurlijk of het nog steeds zo zou werken, im‐ mers de camera is analoog en het Pinnacle kastje moet de analoge signalen omzetten naar digitale signalen zodat de pc er wat mee kan.

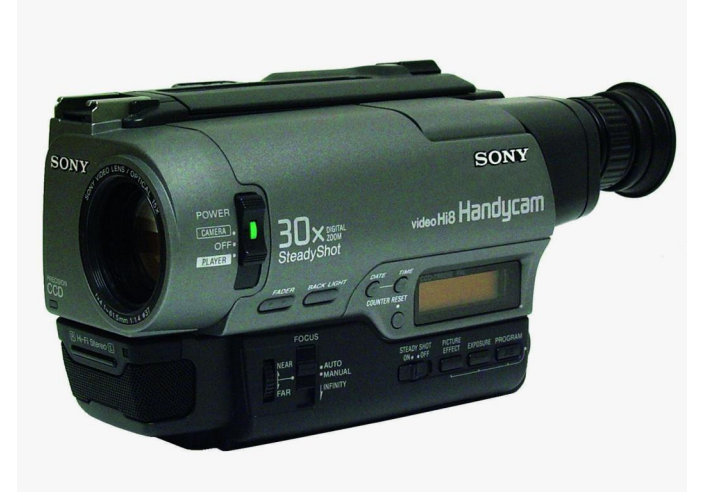

Hi8 is een analoog videosysteem ontworpen door Sony en kwam in 1989 op de markt.

Het was een prima draagbaar videosysteem met een voor die tijd prima beeldkwaliteit en stereo geluid.

Sony heeft van 1989 tot 2007 Hi8 camera's geproduceerd. Het model (CCD‐TR820E) dat we ontvingen is afkomstig uit 1997.

Het is voorzien van 30x digitale zoom en steady shot en een lader waarmee direct mee gefilmd kan worden en een batte‐ rij mee opgeladen kan worden (niet meegeleverd). Hi8 camera's werden meestal rechtstreeks met een tv ver‐

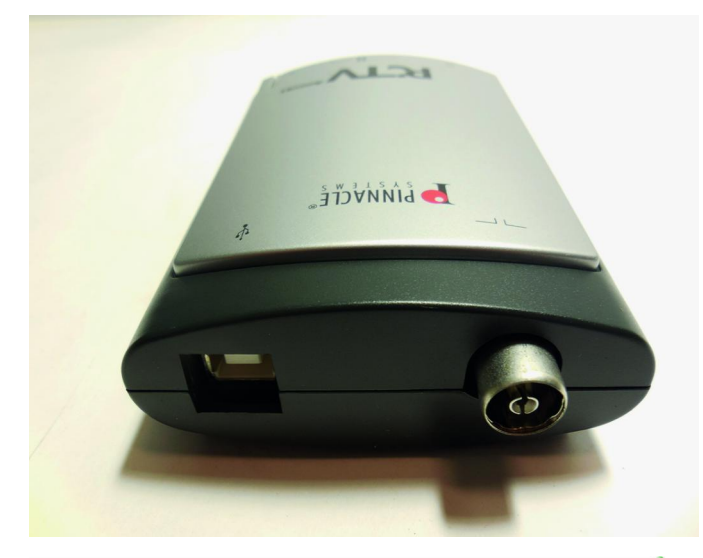

bonden met tulpstekkers maar ook s‐video is mogelijk. Het mooie is dat deze apparatuur zo degelijk is dat het nu nog steeds prima werkt.

Het Pinnacle pctv kastje is er één van de vele die Pinnacle heeft geproduceerd.

Dit kastje is er één die het analoge signaal omzet naar een digitaal signaal met een mpeg2 codering.

Aan de voorzijde zitten 3 aansluitingen, een 3,5 inch audio‐ aansluiting, een S‐video aansluiting en een tulpaansluiting voor video(geel).

Aan de achterkant een usb2 type 2 aansluiting en een anten‐ ne aansluiting.

In Nederland wordt er tegenwoordig digitaal tv uitgezonden en dit betekend dat deze aansluiting hooguit in het buiten‐ land nog interessant kan zijn.

In het verleden kon je er het tv signaal opvangen en ver‐ volgens op de pc of laptop tv kijken en opnemen. Zoals eerder aangegeven ben ik gaan kijken of het geheel

werkend kunnen aansluiten op een pc of laptop. Om te be‐ ginnen verbond ik de camera met de tulpstekkers aan het Pinnacle pctv kastje en deze vervolgens met een usb2 kabel naar een laptop met windows 10.

Zodra het pctv kastje werd aangesloten werd er automatisch een driver op geïnstalleerd.

Om beelden te kunnen bekijken moeten deze worden opge‐ nomen met een videobewerking programma, ik heb hiervoor Magix Videodeluxe gebruikt, maar met andere programma's zal het ook prima werken als ze tenminste kunnen opnemen. Videodeluxe gestart, opname, analoge opname.

## **Wat kunnen we nu met deze apparatuur?**

Tv kijken zal niet meer gaan door het verdwijnen van het analoge tv signaal.

Wat we wel kunnen is dus het bekijken, opnemen en be‐ werken van films die gemaakt zijn met deze camera. Deze apparatuur zal de komende CompU*fair* te zien zijn. Mocht iemand nog Hi8 bandjes hebben en willen weten wat er opstaat kan die zich melden.

Camera op player en afspelen, de camera werkt prima.

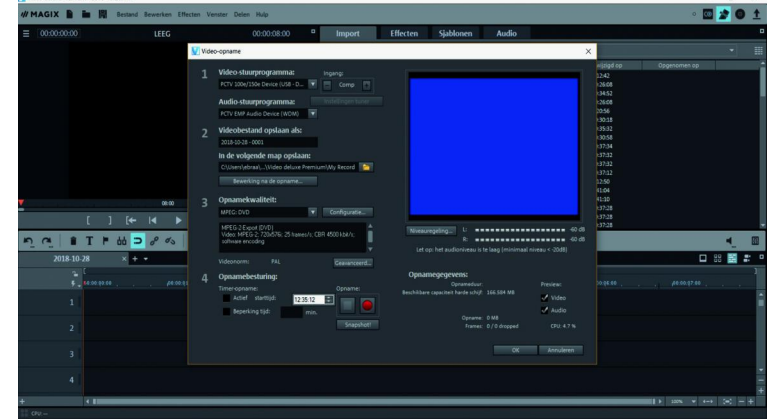

De opnamesnelheid is gelijk aan de afspeelduur, het op‐ nemen van hele bandjes en het opslaan op een stick of harde schijf zal dan te lang duren.

Toch kan er even gekeken worden wat wel en niet mogelijk is.

1